## *Заполнить массив числами фибоначчи 1,1,2,3,5,8,13,21,34,55,...*

```
import math
def filleven(x):
 i=0while i -len(x):
   x[i]=int((((1+math.sqrt(5))/2)**(i+1)-((1-math.sqrt(5))/2)**(i+1))/math.sqrt(5))
  i+1
```

```
x=[3,5,7,9,2,1,8]
filleven(x)
print(x)
```
def filleven(x):  $x[0]=1$  $x[1]=1$  $i=2$ while  $i$  -len $(x)$ :  $x[i]=x[i-1] + x[i-2]$  $i+=1$ 

def filleven(x): help1=1 help2=1 x[0]=help1 x[1]=help2  $i=2$ while  $i$  -len $(x)$ : x[i]=help1+help2#help1=3 help2=5 help1=help2 help2=x[i] #help1=5 help2=8  $i+=1$ 

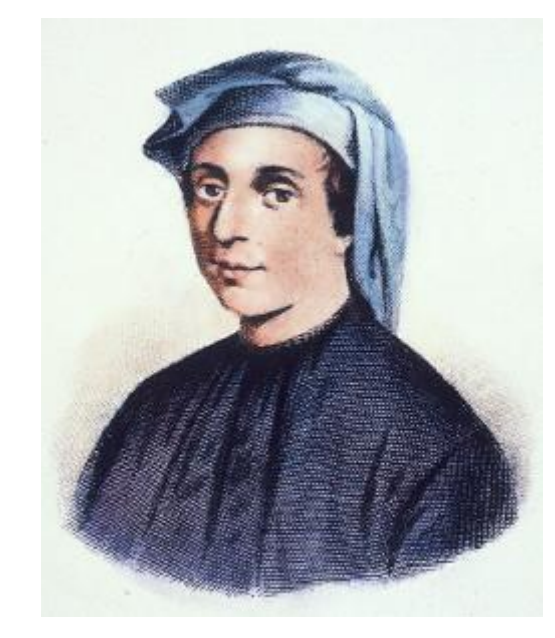